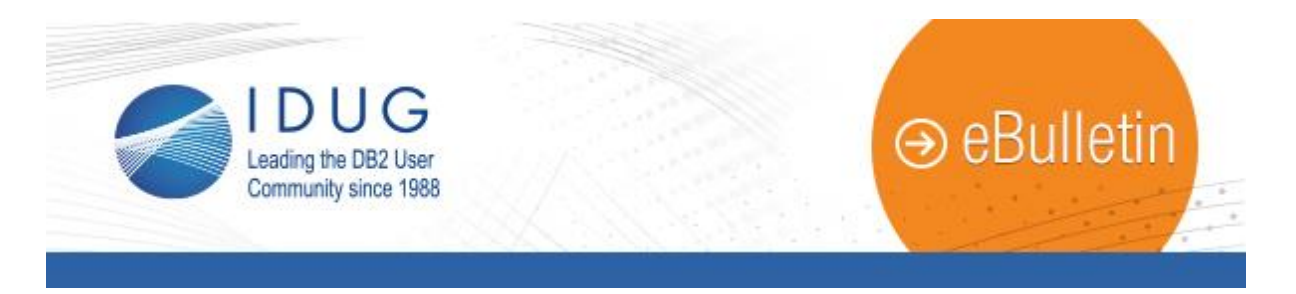

# **Using Stored Procedures to Lock Application Objects**

**John Maenpaa**

We live in a massively multi-threaded world. Lots of actions are occurring around us. We are jumping from one task to another. Every now and then, we have to slow down and stop what we are doing to let another task make its way in the stream of activities. That task isn't necessarily ours.

[Read the full article.](http://www.idug.org/p/bl/ar/blogaid=433)

### **There's Still Time to Attend the IDUG DB2 Tech Conference in Dublin!**

The [IDUG DB2 Tech Conference,](http://www.idug.org/p/cm/ld/fid=639) being held 15-20 November in Dublin, Ireland is less than two weeks away. **With two new certification exams and the IDUG HUB in the Exhibit Hall, you can't afford to miss this year's event!**

Two new [certification exams,](http://www.idug.org/p/cm/ld/fid=761) IBM Big Data Architect and IBM Big Data Engineer, have been added to this year's line-up. Don't forget about the [Certification Preparation Courses](http://www.idug.org/p/cm/ld/fid=784) offered that will give you an overall review of areas included in the certification exams.

Make sure you visit the [IDUG HUB,](http://www.idug.org/p/cm/ld/fid=768#HUB) located just inside the IDUG booth in the Exhibit Hall, to meet with top speakers, IDUG committee members and volunteers who can answer all your questions and stamp your Passport to Prizes booklet. Look out for details of the HUB schedule on the IDUG App and the daily globe screens.

[View a listing of the exhibitors](http://floorplan.smithbucklin.com/fxfloorplan/15emidu/) you will have the opportunity to network with at this year's event.

> educational opportunities that IDUG offers. In addition, volunteering for IDUG has given me international experience and provided the opportunity to practice "soft skills" which will help me in my personal and professional life.

IDUG Headquarters | 330 North Wabash, Suite 2000 | Chicago, IL 60611 T: +1.312.321.6881 F: +1.312.673.6688 W: www.idug.org E: idug@idug.org

View the [online agenda](http://www.idug.org/p/cm/ld/fid=764) and start planning a conference schedule that fits your needs. Access industry experts and thought leaders during [Keynote](http://www.idug.org/p/cm/ld/fid=773)  [Presentations](http://www.idug.org/p/cm/ld/fid=773) and further your professional development with Educational [Seminars.](http://www.idug.org/p/cm/ld/fid=769)

[Register for IDUG in Dublin today!](http://www.idug.org/p/cm/ld/fid=727)

### **Last Month at IDUG.org**

Catch up with all things IDUG and stay up-to-date on the latest DB2 trends. Click the links below for a look at last month's hot topics.

[DB2 z/OS as a Modern Enterprise Data Warehouse](http://www.idug.org/p/bl/et/blogid=278&blogaid=424) [Learning Netezza the DB2 Way](http://www.idug.org/p/bl/et/blogid=278&blogaid=428) [Get Your Head \(and Data\) into the Clouds with SQLDB, dashDB, and DB2](http://www.idug.org/p/bl/et/blogid=278&blogaid=431)  [on Cloud](http://www.idug.org/p/bl/et/blogid=278&blogaid=431) [DB2 for z/OS NoSQL Support Update: REST and JSON](http://www.idug.org/p/bl/et/blogid=278&blogaid=434) [DB2 11 for z/OS Application Developer -](http://www.idug.org/p/bl/et/blogid=143&blogaid=429) Part 2

Please note: You must log in to [www.idug.org](http://www.idug.org/) to view some content.

### **IDUG Volunteer Spotlight**

Catch up with this month's featured volunteer, Sven Lovrenčić, IDUG Web Committee Chair.

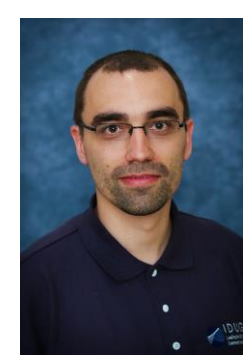

#### **Q: What do you enjoy most about being a member of IDUG?**

**A**: What I enjoy the most is having the chance to learn from and be in touch with some of the best experts in the field. As a volunteer, I enjoy the feeling of being helpful in achieving our goals (delivering high quality education and services to our members), this feeling is emphasized during our conferences.

#### **Q: How has IDUG contributed to your success as a DB2 professional?**

**A:** Being an IDUG member and volunteer, for a young specialist as I am, is a valuable experience, especially in terms of the

**November 3, 2015 Issue 11**

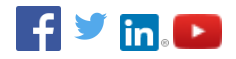

## **President's Letter**

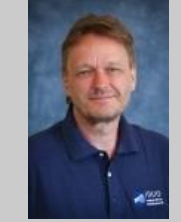

*Bjarne Nelson on behalf of Anna Brodie, IDUG President*

Hear from Bjarne Nelson on behalf of IDUG President Anna Brodie in this month's [President's Letter.](http://www.idug.org/p/bl/ar/blogaid=432)

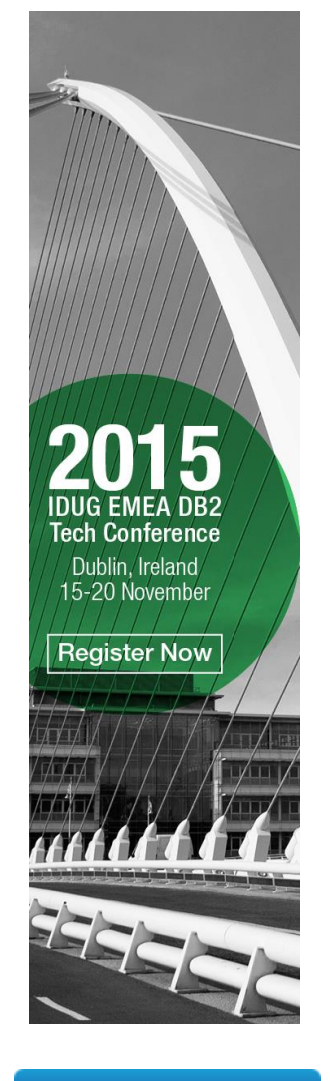

### **IDUG DB2 Tech Channel**

**Forward to a Colleague** 

Copyright © 2015. All Rights Reserved.